## SAP ABAP table ARRANG ALV GRID COND LIST STY {List Output of Condition Record}

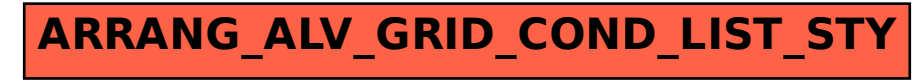